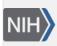

U.S. National Library of Medicine National Center for Biotechnology Information **NLM Citation:** GaP FAQ Archive [Internet]. Bethesda (MD): National Center for Biotechnology Information (US); 2009-. Submitting to dbGaP. 2008 Oct 21 [Updated 2014 Apr 4]. **Bookshelf URL:** https://www.ncbi.nlm.nih.gov/books/

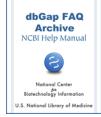

## Submitting to dbGaP

Created: October 21, 2008; Updated: April 4, 2014.

This section of the dbGaP FAQ Archive contains general information about the dbGaP submission process.

## To begin searching this section of the dbGaP FAQ Archive, you can either:

• Enter your search word(s) text in the text box at the top of the page and click on the "Go" button,

## OR

• Click on any of the "Submitting to dbGaP" sub-categories listed in the navigation box on the right side of the page to navigate to the sub-category of your choice.

Beginning the Submission Process

NIH ICs that Support GWAS